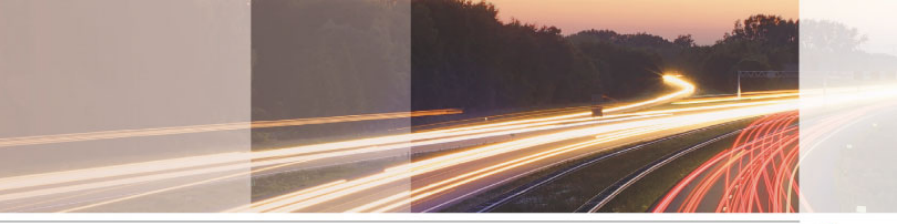

#### **GARR**

The Italian Academic & Research Network

# www.garr.it

# Verso un'autorizzazione federata Il caso di Grouper e Moodle

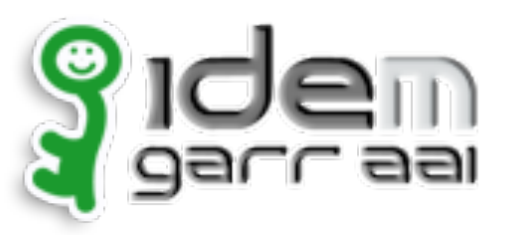

Andrea Biancini

Palermo, 04.04.2014

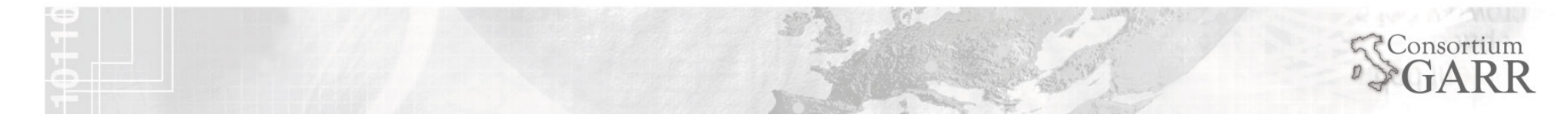

#### Agenda

- Descrizione del problema: la gestione degli aspetti autorizzativi (oltre a quelli autenticativi) nelle federazioni di identità
- Soluzione proposta: usare Grouper per gestire le autorizzazioni, vantaggi e possibilità di integrazione
- Esempio, come integrare Moodle: vedremo come è possibile integrare Moodle con Grouper nello schema di autorizzazione federata descritto.
- Conclusioni: pro e contro della soluzione proposta

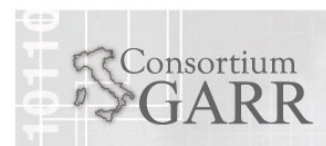

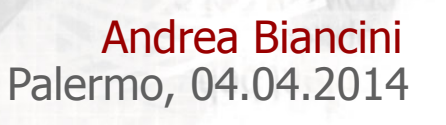

 $\overline{\phantom{a}}$ 

#### Descrizione del problema

- L'implementazione di meccanismi autorizzativi nelle federazioni di identità può avvenire in due modalità:
	- SP based: l'SP gestisce interamente l'autorizzazione;
	- IdP based/AA (Attribute Authority) based: l'SP implementa regole di autorizzazione sulla base del valore di alcuni attributi specifici rilasciati dall'IdP/dall'AA (ad es. eduPersonEntitlement).
- L'aspetto chiave da tenere in considerazione è il livello di delega nella gestione degli attributi autorizzativi tra SP e altre entità della federazione (ad esempio gli IdP/AA).

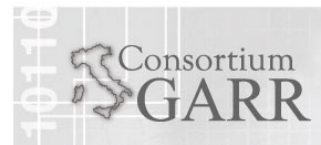

#### Andrea Biancini Palermo, 04.04.2014

4

Soluzione proposta

- Per implementare meccanismi di autorizzazione delegata (un owner per ogni gruppo) esistono dei tool che permettono la gestione centralizzata di:
	- gruppi applicativi di appartenenza dell'utente
	- attributi aggiuntivi
- Si può quindi, con uno di questi tool, creare un'entità (riconosciuta dalla federazione) che fornisca le informazioni di natura autorizzativa.
- Uno di questi tool è SGrouper

http://www.internet2.edu/grouper

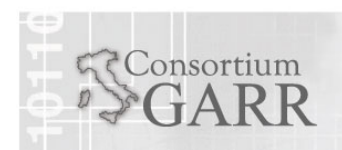

#### Benefici nell'uso di Grouper

- Usando un tool autorizzativo esterno a SP e IdP si ottiene:
	- la possibilità di implementare meccanismi di delega granulare nella gestione degli attributi autorizzativi;
	- la possibilità di gestire in un unico punto le autorizzazioni di soggetti appartenenti a diverse organizzazioni.
- Inoltre uno strumento quale Grouper permette di lavorare su basi dati utenti popolate in vari modi:
	- recuperando i dati da basi di dati esterne (già esistenti);
	- implementazione di workflow ad inviti per l'auto-registrazione degli utenti sugli applicativi;

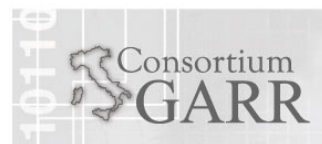

#### Inserire Grouper in una Federazione

- Grouper può essere integrato in una federazione come una Attribute Authority.
- In questo modo Grouper è invocato dagli SP, dopo il normale processo di autenticazione tramite un IdP, per il rilascio di attributi SAML aggiuntivi (tra cui i gruppi applicativi cui l'utente appartiene).

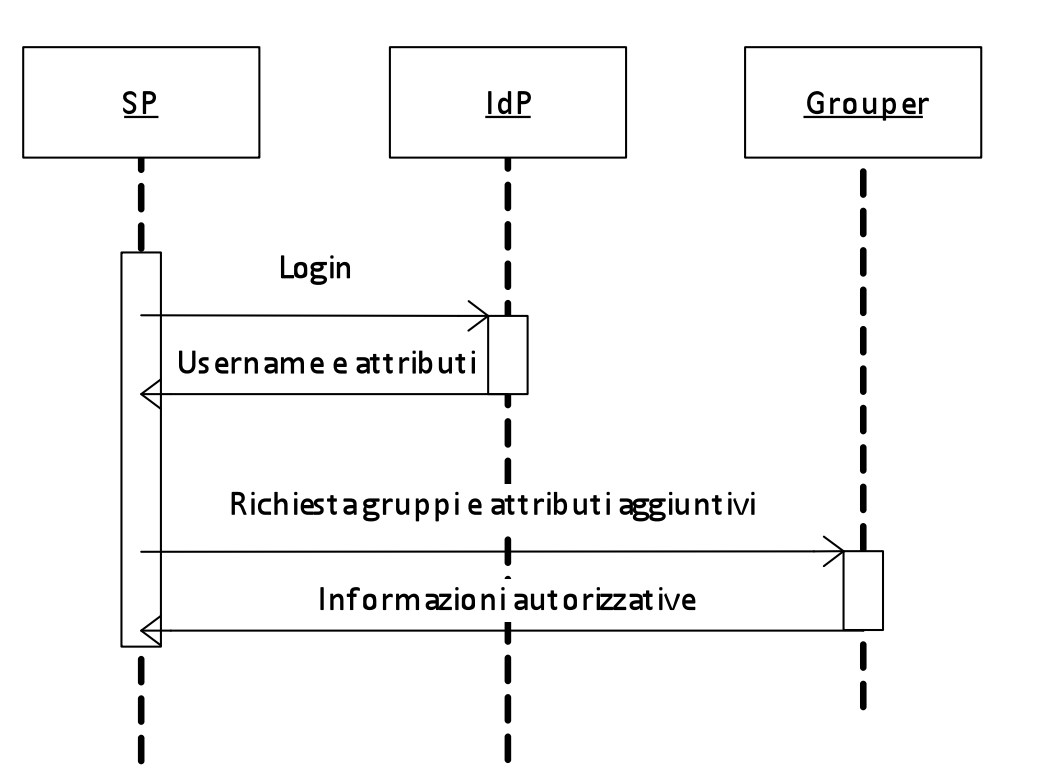

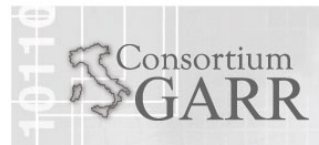

### Esempio, come integrare Moodle

 Vediamo un esempio di un'applicazione federata integrata con Grouper:

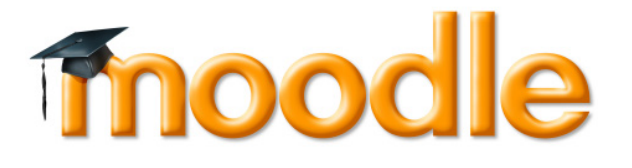

- **-** L'integrazione avverrà in modo che:
	- ogni corso sia definito e amministrato come un gruppo in Grouper;
	- i docenti e gli studenti di ogni corso sono definiti tramite l'appartenenza degli utenti di federazione ai gruppi definiti in Grouper.

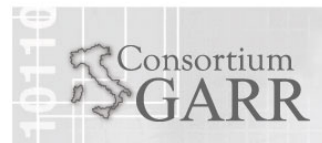

#### L'integrazione

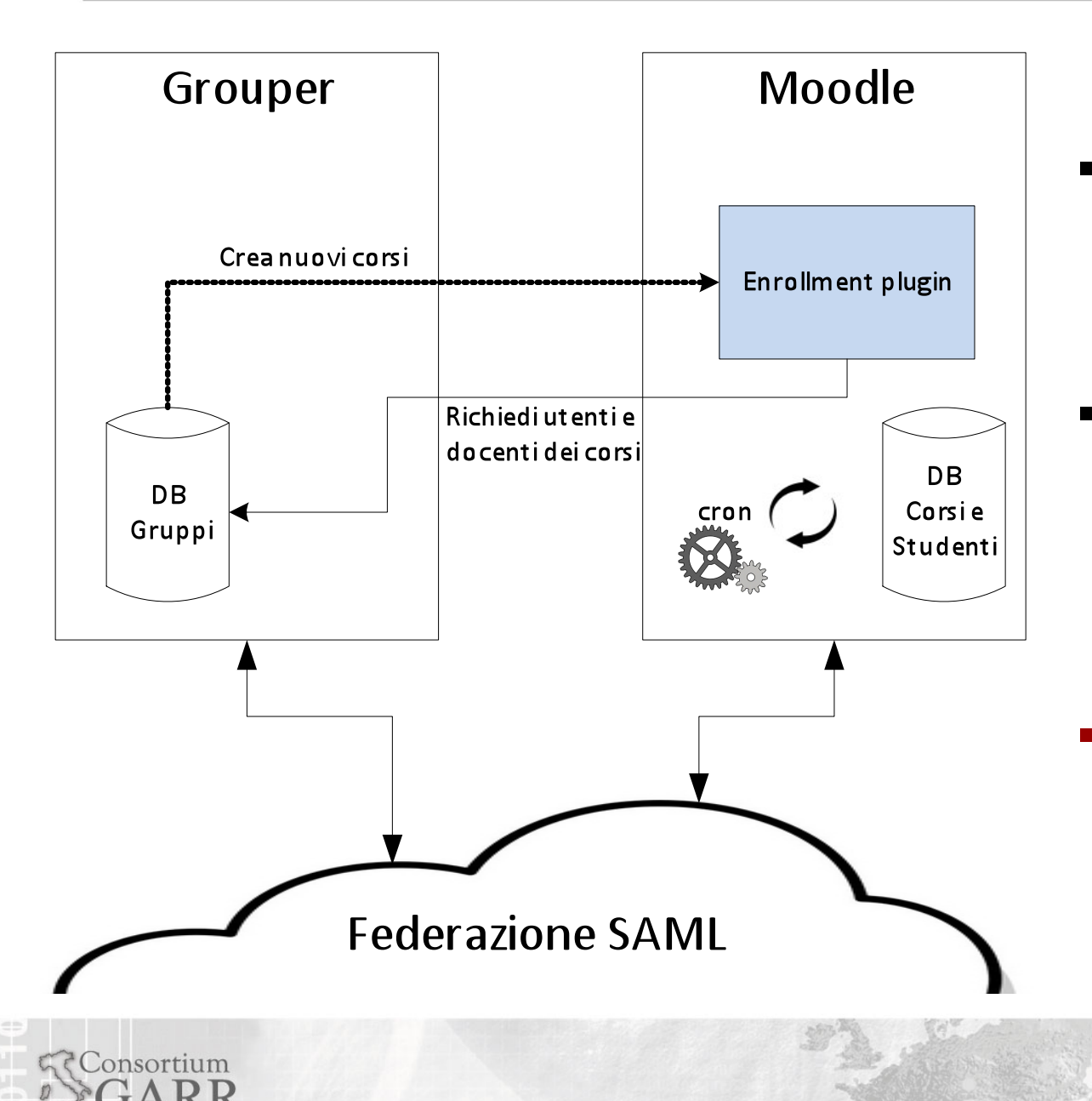

 Sia Moodle che Grouper sono SP della federazione

- L'integrazione avviene grazie all'enrollment plugin di Moodle
- Cron tiene aggiornato il DB di Moodle rispetto ai corsi definiti in Grouper

8

Andrea Biancini

Palermo, 04.04.2014

## Enrollment plugin esistente: External DB

- Un enrollment plugin già presente in Moodle (il plugin external database) può ottenere corsi e partecipanti (docenti e studenti) dal database di Grouper.
- Nel database di Grouper possono essere creare due viste specifiche (per limitare gli accessi al DB necessari per Moodle):

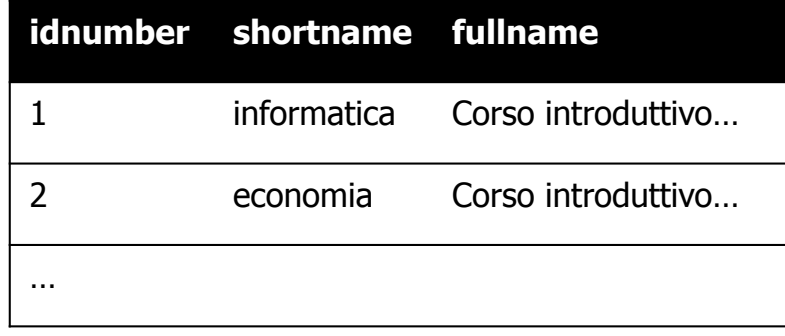

*moodle\_courses\_v moodle\_enrolments\_v*

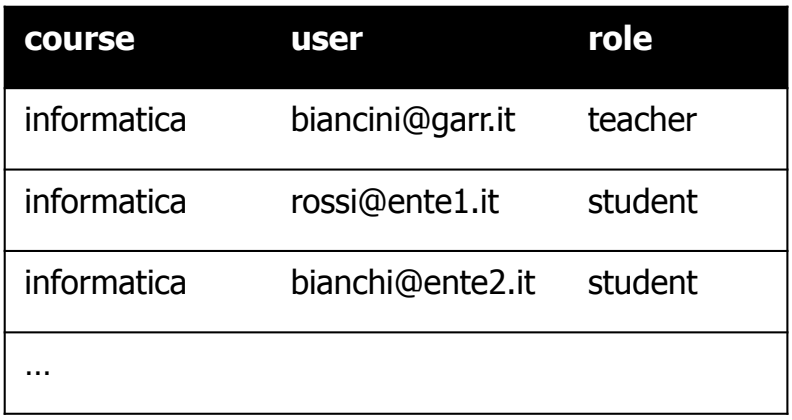

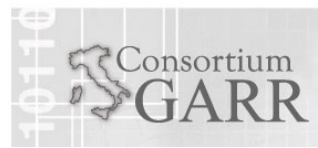

### Nuovo enrollment plugin: grouper-ws

- Per eliminare la necessità di accesso diretto al DB di Grouper è possibile creare un nuovo enrollment plugin per accedere agli stessi dati tramite i webservices di Grouper (grouper-ws).
- Si potrebbero usare due chiamate già esistenti in Grouper:
	- findGroups()
		- permette di ottenere una lista di gruppi, potrebbe essere usata in sostituzione della vista *moodle courses* v
	- getMemberships()
		- permette di ottenere una lista di memberhips, potrebbe essere usata in sostituzione della vista *moodle enrollments* v

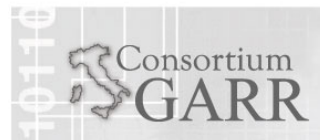

- Questa sperimentazione porta verso la creazione di un gestore di gruppi/attributi applicativi (con Grouper) integrato ai meccanismi delle federazioni di identità.
- Da questa sperimentazione abbiamo appreso:
	- il risultato raggiunto permette alla federazione di definire meccanismi per gestire in modo delegato l'autenticazione e l'autorizzazione (chiudendo così il cerchio);
	- sugli aspetti autorizzativi, con Grouper, è ancora necessario fare un po' di interventi e customizzazioni, ma la strada è delineata e sembra promettente.

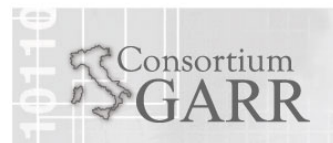

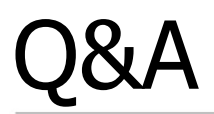

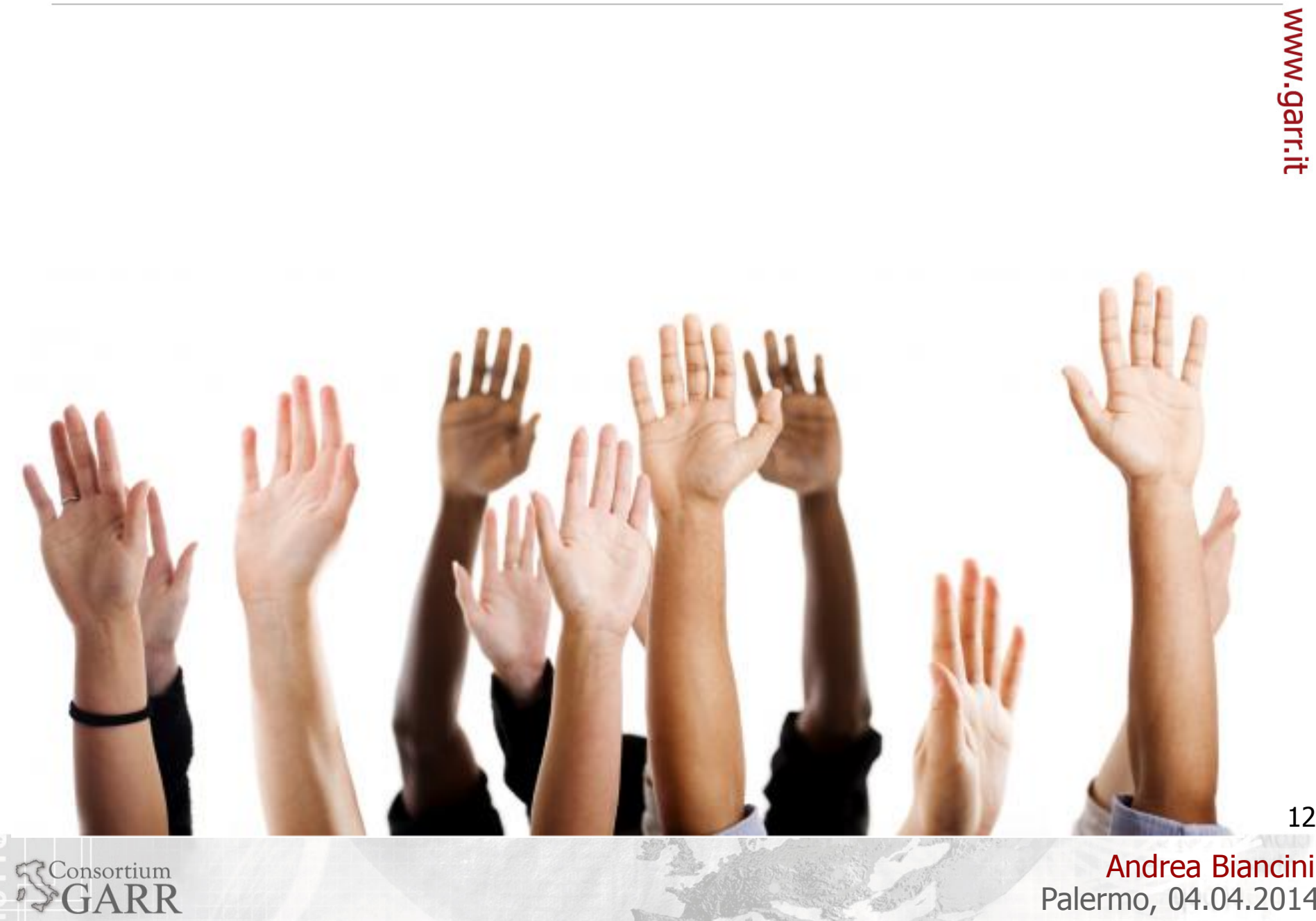

12

Andrea Biancini Palermo, 04.04.2014